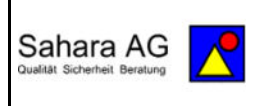

**2023-10-22 Passwort - unpraktisch aber sicher** 

# **2023-10-22 Passwˆrter – unpraktisch aber sicher?**

Die Auswahl und der Umgang mit Passwörtern sind zwar nicht so einfach, aber unbedingt **notwendig. Allerdings sind schlechte Passwˆrter nutzlos. Eine Mischung aus Sicherheit und einfacher Handhabung ist das Gebot der Stunde. Was nutzt ein gutes Passwort, wenn**  es als Post-It am Bildschirm hängt. Irgendwie wie ein Haustürschlüssel unter der Fußmatte. **(JDH)**

Scheinbar sind das Internet und die reale Welt immer noch voneinander getrennt. Wer würde denn auf die Idee kommen, seine Haus- oder Wohnungstür mit einem Buntbartschloss (wie bei einer Zimmertür) zu sichern? Da braucht es ja auch nur einen kleinen Draht und schon war's das. In der Regel lacht ein Einbrecher deutlich länger, als er zum Aufschließen braucht. Auch so ein Passwort für Alles ist wie ein Generalschlüssel, der überall passt: Haustür, Kellertür, Nebeneingänge. Noch schlimmer ist es, wenn ein Generalschlüssel für eine Wohnanlage wegkommt. Dann wird die ganze Schlieflanlage ausgetauscht, ein teurer Spafl.

## **Wie sollte denn ein gutes Passwort aussehen?**

- Man muss sich das Passwort gut merken können, evtl. ein Satz und davon nur die Anfangsbuchstaben, Zahlen und Sonderzeichen
	- o Den Satz aber bitte selber ausdenken
	- $\circ$  Liedzeilen oder Literaturzitate können ebenfalls leicht herausgefunden werden
- Je länger, desto besser, Minimum 8 Zeichen, besser 12
- Alle verfügbaren Zeichen nutzen (Groß- und Kleinbuchstaben, Ziffern und Sonderzeichen).
- Nicht als Passwörter geeignet sind Namen von Familienmitgliedern, des Haustiers, des besten Freundes, des Lieblingsstars, Geburtsdaten und so weiter.
- Das vollständige Passwort sollte möglichst nicht in Wörterbüchern vorkommen.
- Es sollte zudem nicht aus gängigen Varianten und Wiederholungs- oder Tastaturmustern wie "asdfgh" oder "1234abcd" bestehen.
- Einfach Ziffern am Ende des Passwortes anzuhängen oder eines der üblichen Sonderzeichen \$!?# am Anfang oder Ende eines ansonsten simplen Passwortes zu ergänzen, ist nicht empfehlenswert.

## **Wie geht man damit sicher um?**

- Passwörter sollten niemals unverschlüsselt auf dem PC abgelegt werden
- Wenn Passwörter notiert werden, dann gut unter Verschluss halten
- Passwörter ändern, wenn
	- o Hinweis, dass es in die H‰nde von anderen gelangt ist
	- o Wenn ein Gerät mit einem Schadprogramm infiziert wurde
	- o Eigene Nachrichten auftauchen (X, Facebook), die man nicht gemacht hat
	- o (Leider) Treffer bei einer eigenen Überprüfung mit z. B. **haveibeenpwned.com**
- Auch wenn es schwerfällt, keine einzelnen Passwörter für (fast) alles nutzen
- Voreingestellte Passwörter (WLAN) immer abändern
- Niemals Passwörter per E-Mail verschicken
- Niemals auf Aufforderungen zur Passwortänderung reagieren, außer man hat es erst überprüft

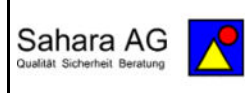

**2023-10-22 Passwort - unpraktisch aber sicher** 

## **Kleine Erleichterung**

Falls man gute Passwörter verwendet (12 Stellen usw.), muss man diese nicht mehr nach maximal einem Jahr wieder abändern (Landesdatenschutz BaWü). Damit steigt die Wahrscheinlichkeit, dass diese Passwörter nicht irgendwo "in Reichweite" (z. B. unter der Schreibtischunterlage) herumliegen.

Auch können schon einige Internetbrowser automatisch sichere Passwörter erstellen, sich merken und beim Besucher einer Seite automatisch das Passwort eintragen. Jedoch Vorsicht, wenn der Browser weg ist, einfach so oder mit dem ganzen Rechner, dann sind auch die Passwörter weg.

Dann gibt es noch Passwort-Manager. Dort können Zugangsdaten und Passwörter eingetragen werden. In der Regel werden die mit einem Browser verbunden und arbeiten auch weitestgehend automatisch. Natürlich braucht man dann für diesen Passwort-Manager selber ein wirklich gutes Passwort. Zudem kann der gesamte Passwort-Manager (Verzeichnis) einfach auf einen externen Datenträger gesichert werden und ist dann auch nicht zusammen mit dem Rechner weg.

### **Fazit**

Und es geht doch. Unsichere Passwörter zu verwenden ist nicht schlau und auch nicht gerechtfertigt. Wie bei vielen Dingen im Umgang mit Rechnern und der neuen digitalen Welt nimmt man sich leider nicht die Zeit, sich vorher zu überlegen, was man eigentlich tun will. Ein Konzept ist nicht schlecht und hilft dabei, so manche Probleme erst gar nicht aufkommen zu lassen. Also bitte, sicherer Umgang mit Passwörtern.

Jochen D. Hohenwald